## Communications Server for Data Center Deployment

AIX-specific SNA connectivity

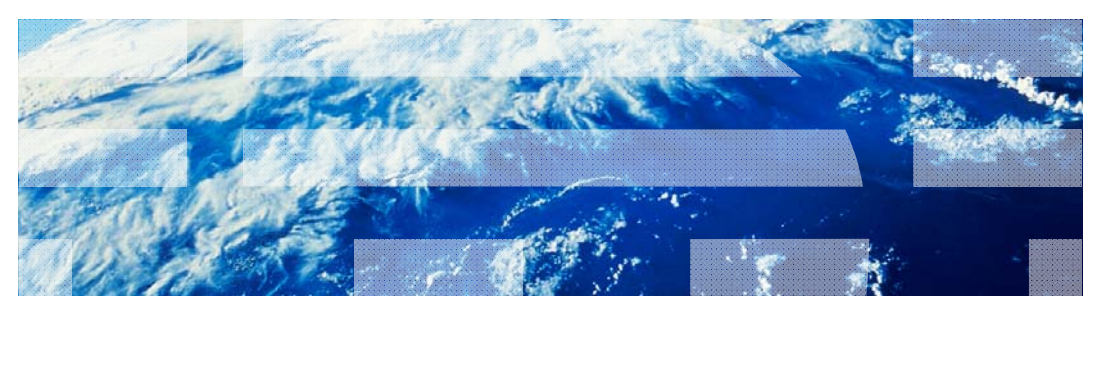

© 2012 IBM Corporation

耳輪

This presentation will discuss at a high level the types of connectivity that are available within the Communications Server for Data Center Deployment on AIX product.

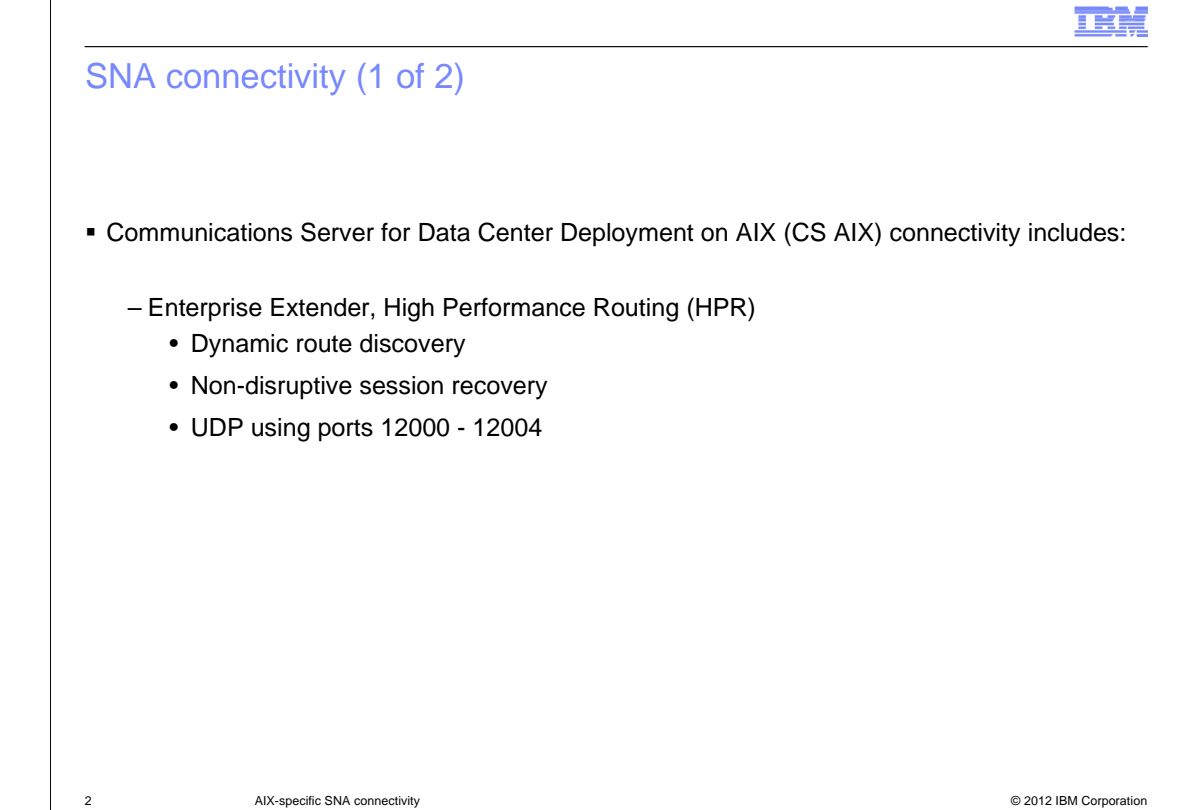

Communications Server for Data Center Deployment on AIX connectivity includes Enterprise Extender and High Performance Routing functionality. These provide dynamic route discovery and non-disruptive session recovery, and use UDP transport over ports 12000 through 12004.

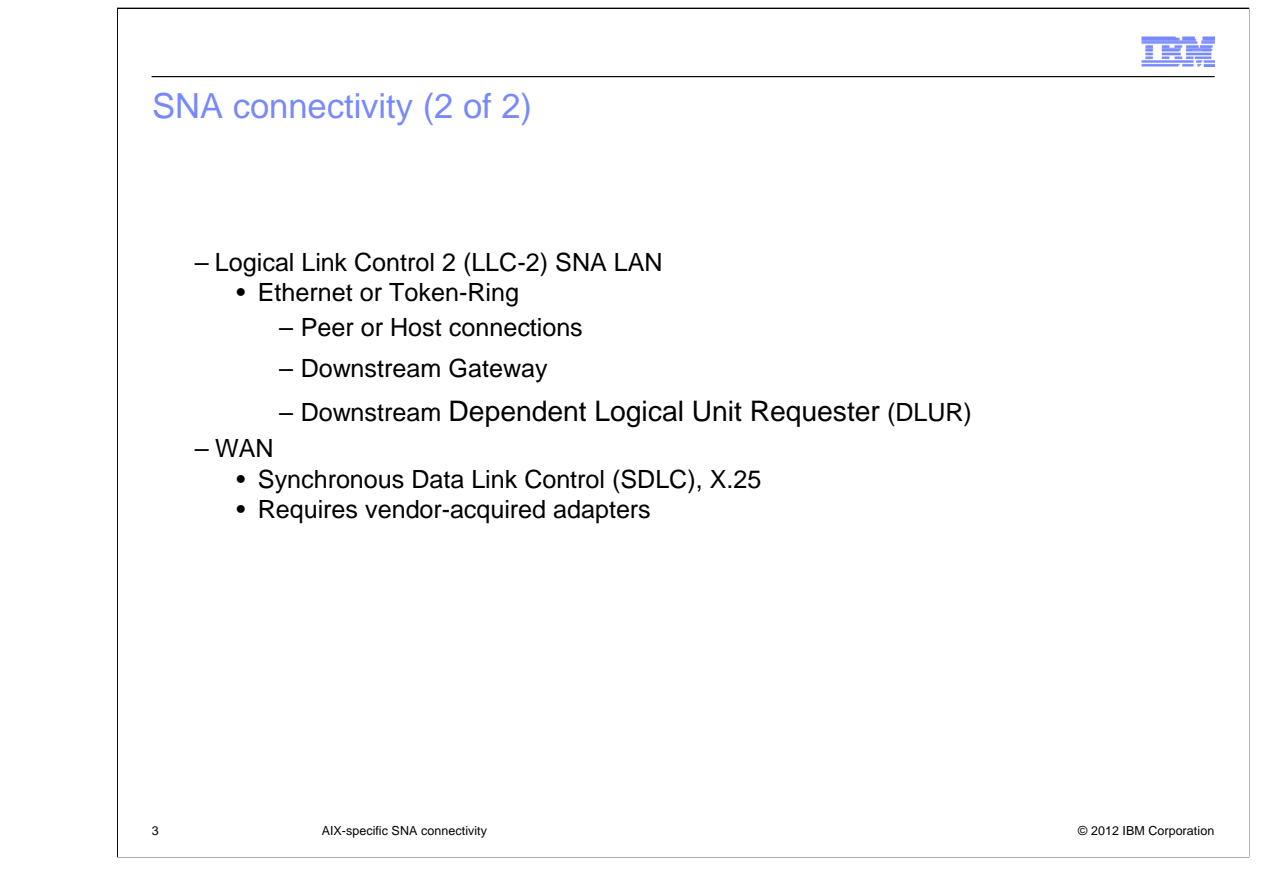

Communications Server also provides LLC-2 SNA over LAN functionality using Ethernet or Token-Ring to allow three types of connections: Peer or Host connections, downstream gateway and downstream Dependent Logical Unit Requester. Wide area network support is provided using SDLC and X.25, but requires vendor-acquired adaptors.

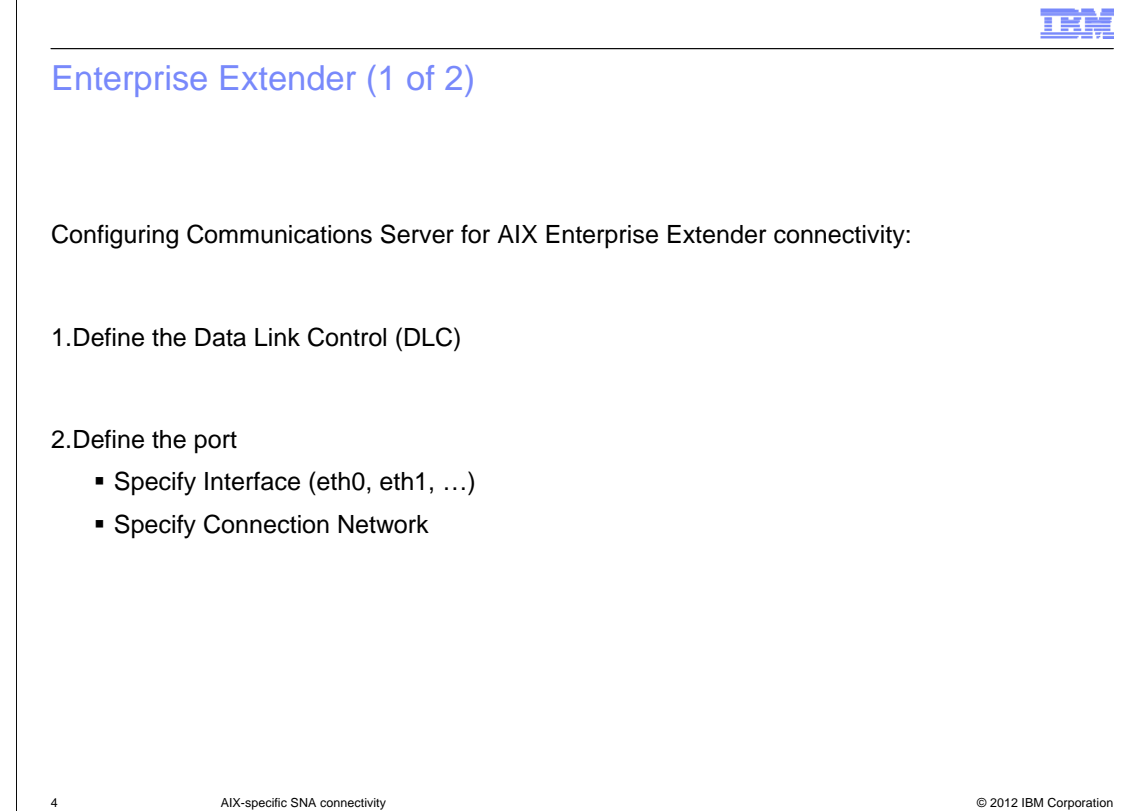

To configure the Communications Server Enterprise Extender connectivity, perform the following steps. First, define the Data Link Control. Next, define the port, specifying the interface and connection network that will support Enterprise Extender.

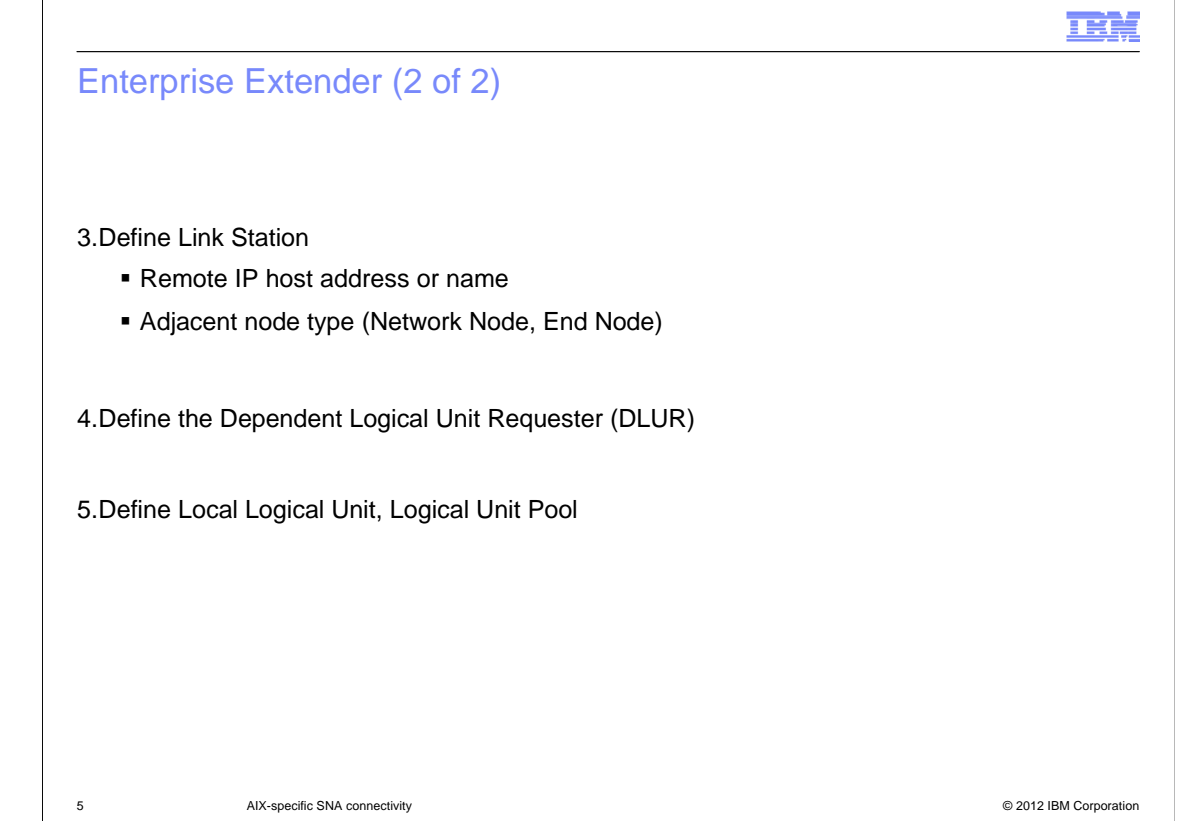

After the port configuration is complete, use the link station configuration to select the IP interfaces and specify the adjacent node type. At least one Network Node station should be specified; but including more will allow for higher availability. Finally, define the Dependent Logical Unit Requester, followed by the Local Logical Unit and Logical Unit Pool.

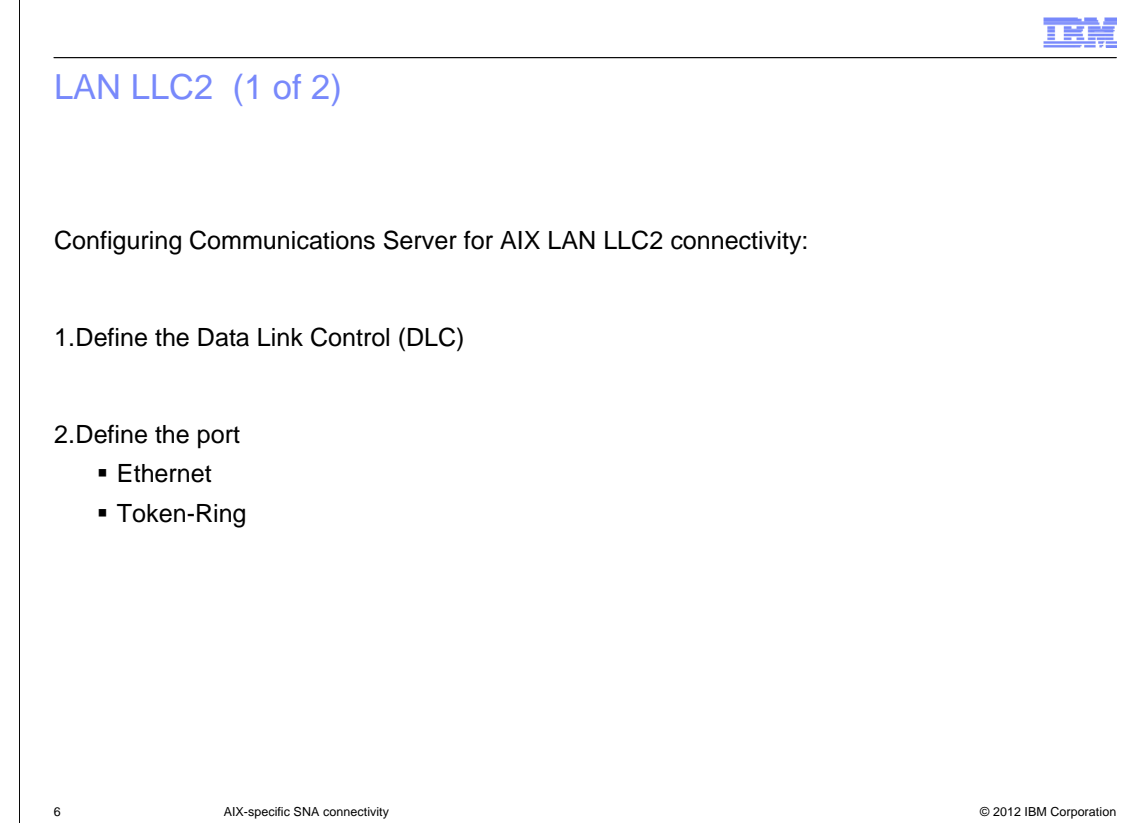

LAN LLC2 definitions provide the ability to "pass through" the Physical Unit (PU) visibility to the Host. To configure this, first define the Data Link Control; then specify the type of port.

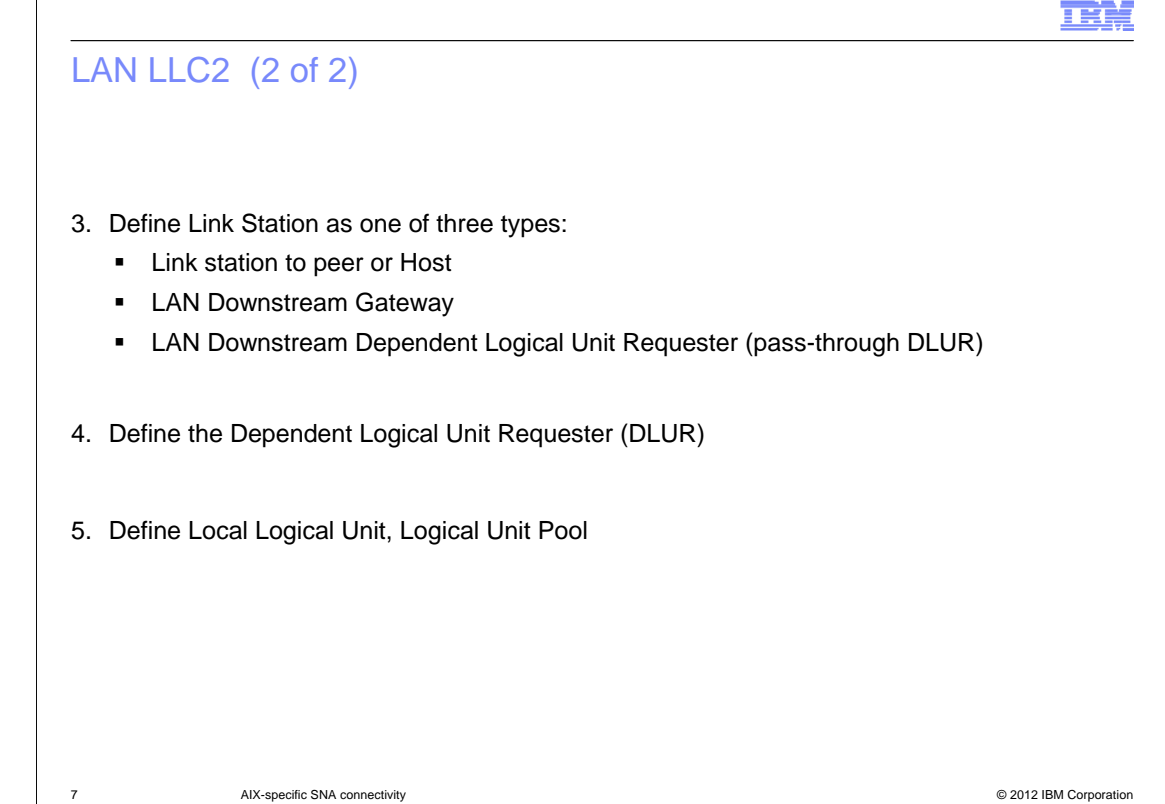

The link station can be defined as Host or peer, Downstream Gateway or Downstream Dependent Logical Unit Requester. Choosing Downstream Gateway provides consolidation of Logical Units on the server. Whereas choosing Downstream Dependent Logical Unit Requester provides direct pass-through capabilities.

Finally, define the Dependent Logical Unit Requester, followed by Local Logical Unit and Logical Unit Pool.

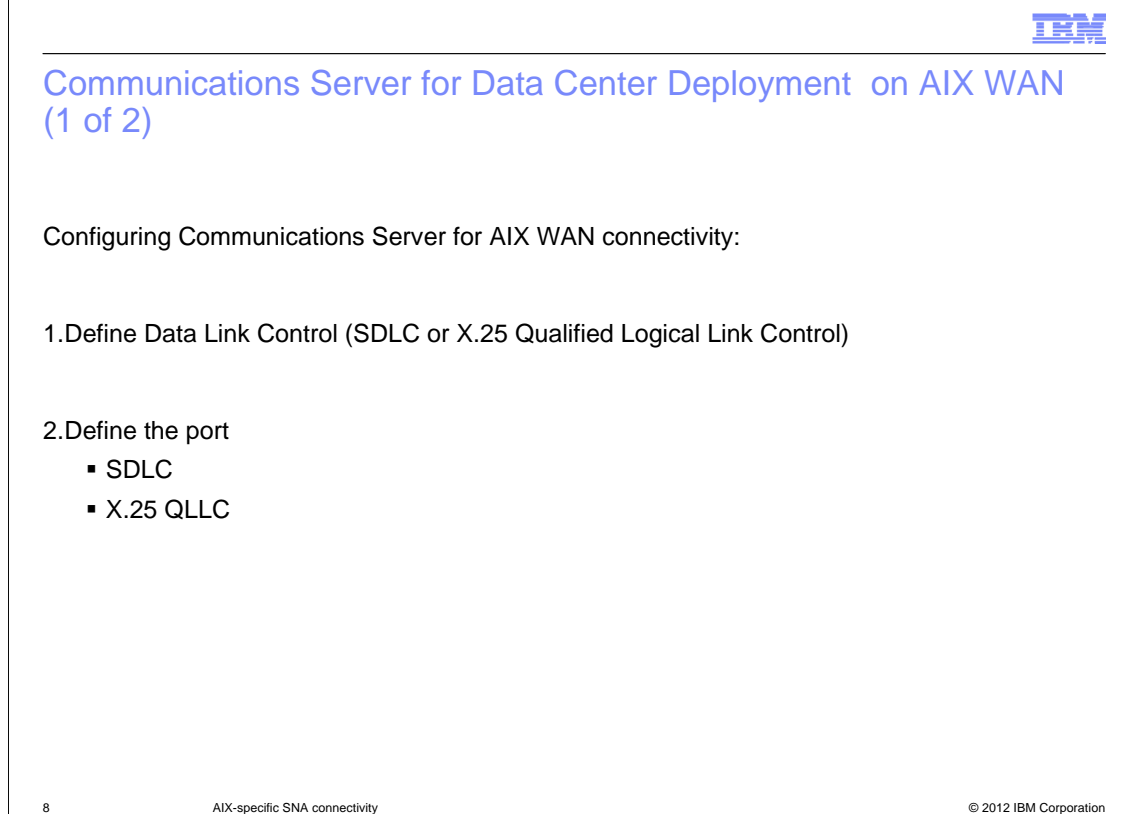

Like LAN, WAN definitions provide the ability to "pass through" the Physical Unit visibility to the Host. After defining the Data Link Control, the SDLC or X.25 QLLC port definitions will depend upon the WAN adapters supporting the connection.

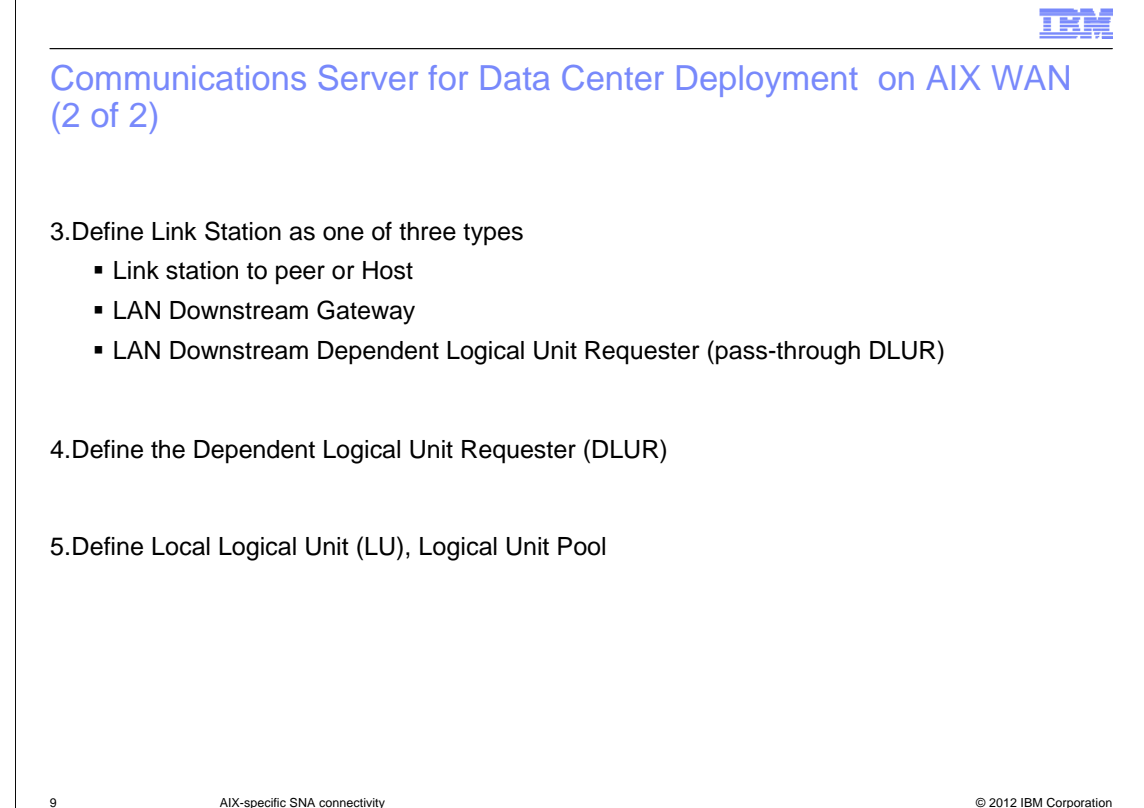

As with the other network types, the link station can be defined as peer or Host, LAN Downstream Gateway or LAN Downstream Dependent Logical Unit Requester. Once the link station has been configured, then define the Dependent Logical Unit Requester, followed by Local Logical Unit and Logical Unit Pool. The Host can see the defined Physical Units downstream of the Communications Server for AIX server.

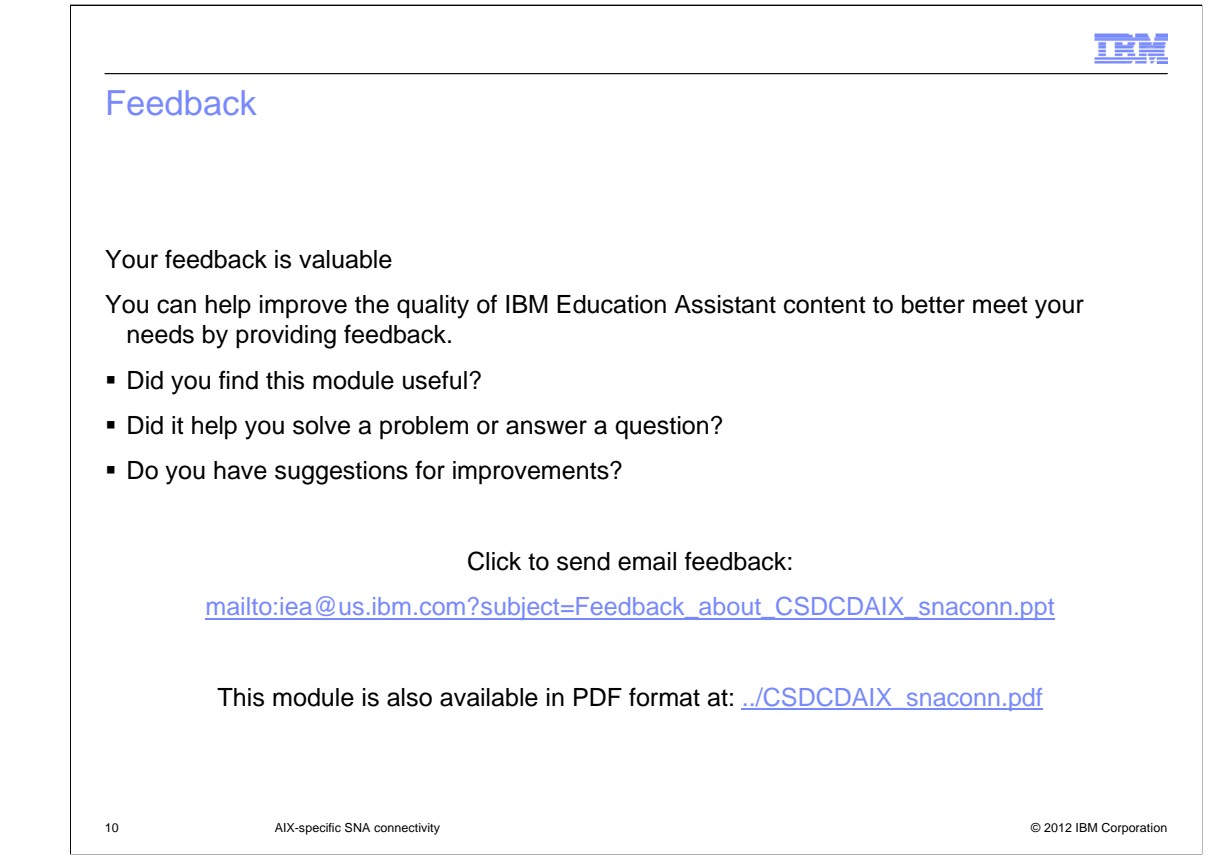

You can help improve the quality of IBM Education Assistant content by providing feedback.

## Trademarks, disclaimer, and copyright information

THE INFORMATION CONTAINED IN THIS PRESENTATION IS PROVIDED FOR INFORMATIONAL PURPOSES ONLY. Other product and service<br>names might be trademarks of IBM or other companies. A current list of other IBM trademarks is available information" at http://www.ibm.com/legal/copytrade.shtml

Other company, product, or service names may be trademarks or service marks of others.

THE INFORMATION CONTAINED IN THIS PRESENTATION IS PROVIDED FOR INFORMATIONAL PURPOSES ONLY. WHILE EFFORTS WERE MADE TO VERIFY THE COMPLETENESS AND ACCURACY OF THE INFORMATION CONTAINED IN THIS PRESENTATION, IT IS PROVIDED "AS IS" WITHOUT WARRANTY OF ANY KIND, EXPRESS OR IMPLIED. IN ADDITION, THIS INFORMATION IS BASED ON IBM'S CURRENT PRODUCT PLANS AND STRATEGY, WHICH ARE SUBJECT TO CHANGE BY IBM WITHOUT NOTICE. IBM SHALL NOT BE RESPONSIBLE FOR<br>ANY DAMAGES ARISING OUT OF THE USE OF, OR OTHERWISE RELATED TO, THIS PRESENTATION OR ANY OTHER DOCUMENTATION.<br> REPRESENTATIONS FROM IBM (OR ITS SUPPLIERS OR LICENSORS), OR ALTERING THE TERMS AND CONDITIONS OF ANY AGREEMENT<br>OR LICENSE GOVERNING THE USE OF IBM PRODUCTS OR SOFTWARE.

© Copyright International Business Machines Corporation 2012. All rights reserved.

11 © 2012 IBM Corporation

IBN.